Magic eDeveloper V10.1

SkyPDFPro2 for MAGIC MT

2008 3 26

SkyPDFPro2 for MAGIC MT Version2.13 WindowsServer2003R2 Magic eDeveloper V10.1 MagicV10.1 SP2aPT2

CPU Intel® Pentium® 4 2.80GHz 512MB RAM OS Microsoft Windows Server 2003 R2 Enterprise Edition Service Pack 2 Magic MagicV10.1 SP2aPT2 SkyPDF SkyPDFPro2 for MAGIC MT (Version 2.130076.00)

GUI SkyPDFPro2 for MAGIC TEXT

Magic MagicV10.1SP2aPT2 Magic

> PDF 9 PDF SKyPDFMT

MagicV10.1SP2aPT1 SP2a

PDF

解像 600dpi PDF 600dpi ON ASCII OFF STREET OF THE CONTROL OF THE CONTROL OF THE CONTROL OF THE CONTROL OF THE CONTROL OF THE CONTROL OF THE CONTROL OF THE CONTROL OF THE CONTROL OF THE CONTROL OF THE CONTROL OF THE CONTROL OF THE CONTROL OF THE CON

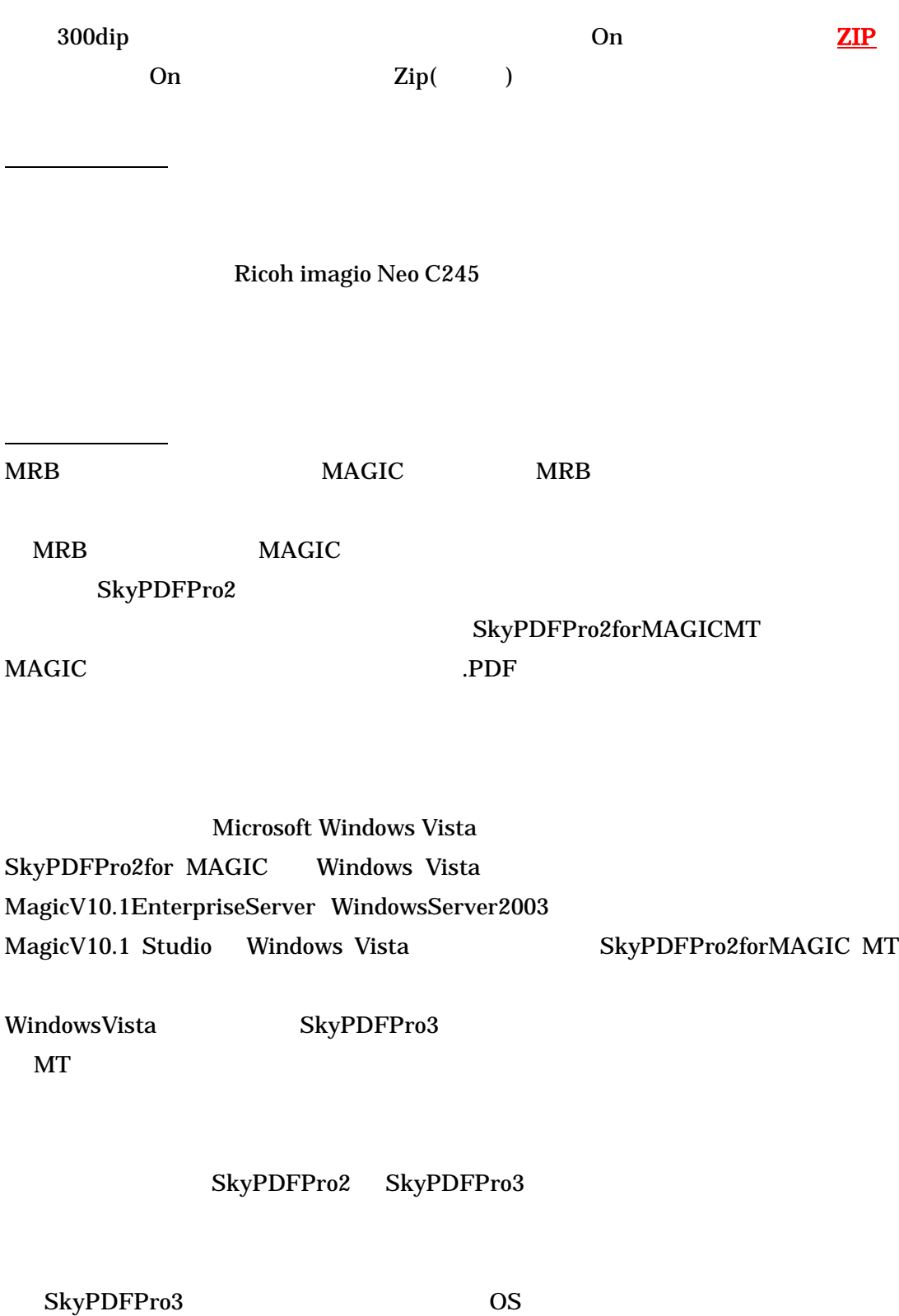

## Version2.13

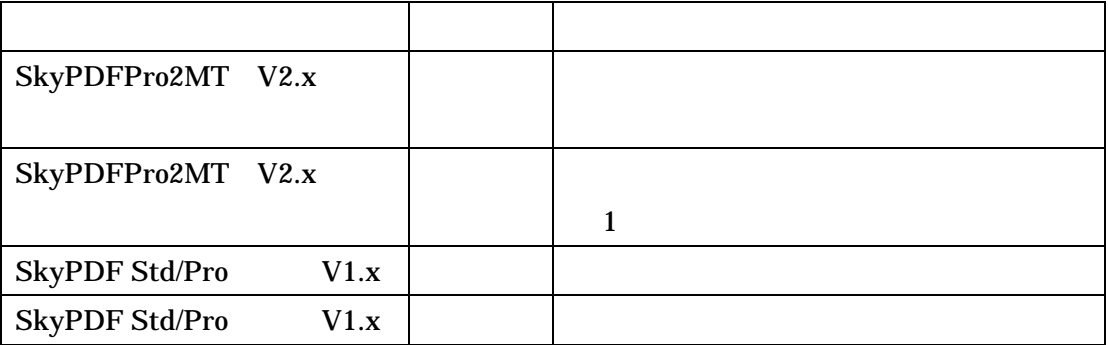

## Version2.x

[support@microlink.co.jp](mailto:support@microlink.co.jp) まで 契約 No

SkyPDFPro2 for MAGIC MT V2.13

電話 FAX

No.

E-mail MB

Version1.x

[support@microlink.co.jp](mailto:support@microlink.co.jp)

SkyPDFPro2 for MAGIC MT MAGIC

2008 3 27

SkyPDFPro2 for MAGIC MT

MAGIC

SkyPDFPro2 for MAGIC MT

MAGIC SkyPDFPro2

SkyPDFPro2 SkyPDFPro2

MAGIC MAGIC SkyPDFPro2 MRB MAGIC MRB SkyPDFPro2 SkyPDFPro2

MRB MAGIC MRB Magic V.x Broker the MAGIC MRB MRB **that is a structure of the structure**  $\mathcal{L}$ SkyPDFPro2

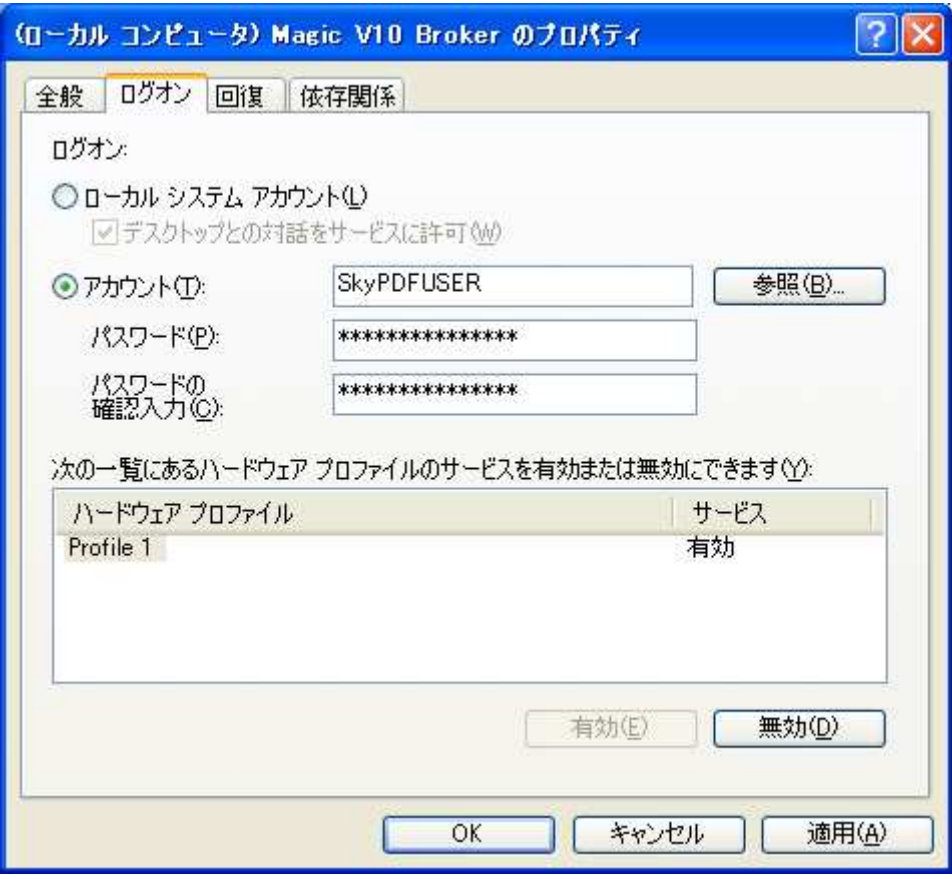

**SkyPDFUSER** 

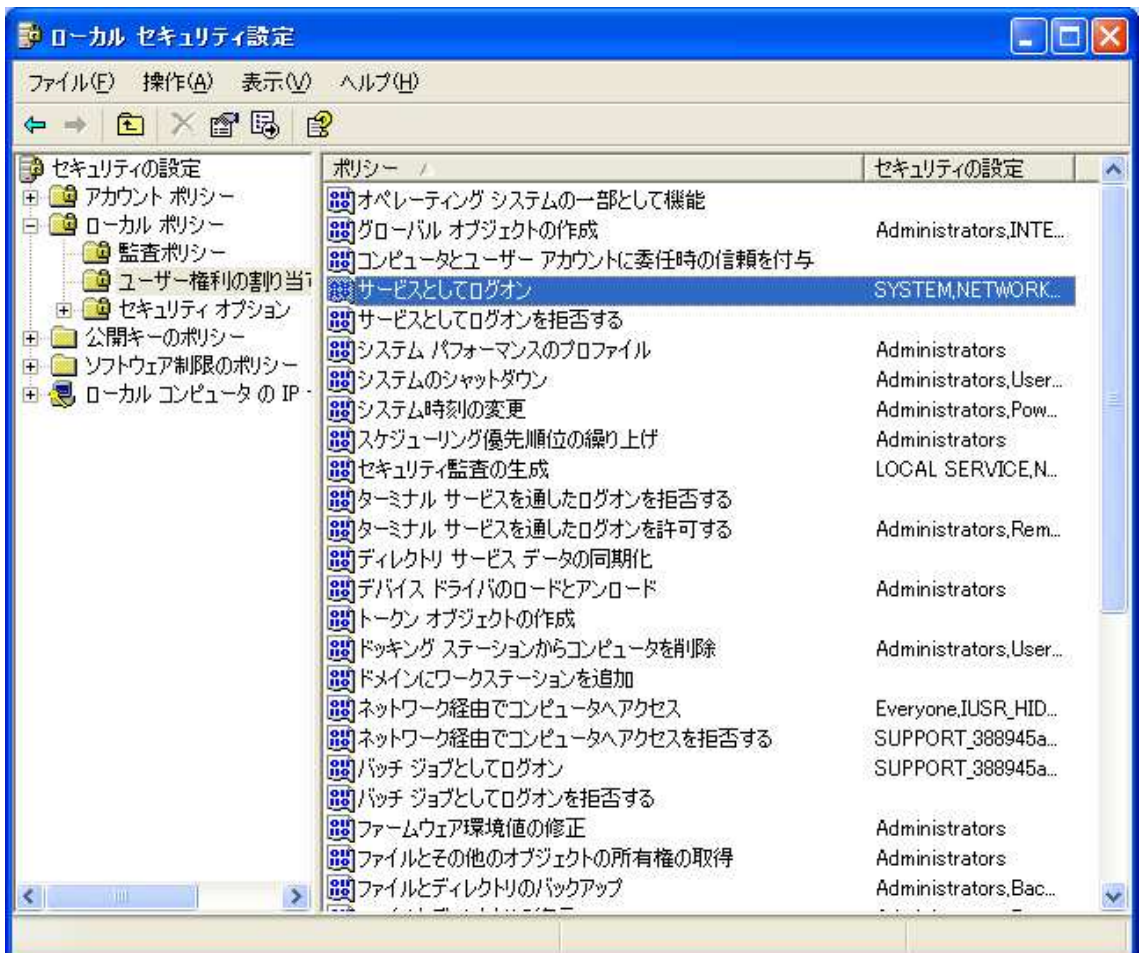

# mgrb.ini

### $V10.x$

[APPLICATIONS\_LIST]

;MyApp1 = eDevRTE.exe /DeploymentMode=B /StartApplication=[ecf file name and path],C:¥Program Files¥Magic¥Studio V10,,,0

#### V9.4Plus

[MRB\_EXECUTABLES\_LIST]

 $\overline{3}$ 

Background /ApplicationStartup=B,C:¥Program  $\equiv$ MGGENW.EXE Files¥Magic¥eDeveloperPlus,,,0

> $\overline{2}$  $\overline{\left\langle \right\rangle }$

 $\geq$ 

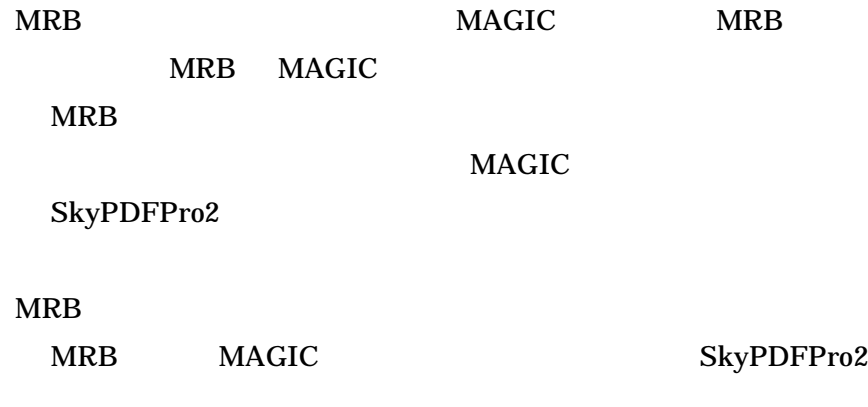

**MAGIC** 

PervasiveSQL

**MAGIC**